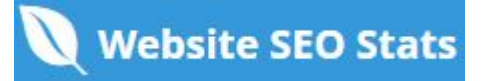

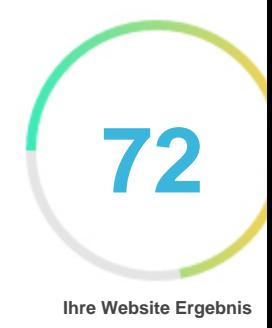

### *Bewertung von Sonneriesvip.com Generiert auf 2021-11-24* **Einf** $\tilde{A}$ **¼hrung** Dieser Bericht liefert eine  $\tilde{A}$ œberpr $\tilde{A}$ ¼fung der wichtigsten Faktoren, die Einfluss auf die SEO und *Usability Ihrer Website. Der Homepage-Rang ist eine Note auf einer 100-Punkte-Skala, die Ihr Internet-Marketing darstellt Wirksamkeit. Der Algorithmus basiert auf 70 Kriterien einschließlich Suchmaschinen-Daten, Website-Struktur, Website-Performance und andere. Ein Rang kleiner als 40 bedeutet, dass es eine* Menge von Bereichen zu verbessern. Ein Rang  $\tilde{A}$ <sup>1</sup>/4ber 70 ist ein gutes Zeichen und bedeutet, dass deine *Website wohl gut optimiert ist. Interne Seiten werden auf einer Skala von A + bis E eingestuft und basieren auf einer Analyse von fast 30 Kriterien. Unsere Berichte bieten einen umsetzbaren Rat, um die Geschäftsziele eines Unternehmens zu verbessern.* Bitte kontaktieren Sie uns f $\tilde{A}^{1/4}$ r weitere Informationen. **Inhaltsverzeichnis** *[Suchmaschinenoptimierung](#page-1-0) [Verwendbarkeit](#page-9-0) [Mobile](#page-13-0) [Technologien](#page-15-0) [Besucher](#page-18-0) [Soziale](#page-17-0) [Linkanalyse](#page-19-0)* **Ikonographie** Gut*Gut* Gut*Gut* Schwer zu lĶsen *ODC* Wenig schwer zu lĶsen

 *Fehler* Einfach zu l $\tilde{A}$  sen  $\bullet$  $\bullet$  *Keine Aktion n* $\tilde{A}$  **[tig Nicht wichtig** 

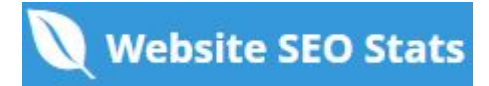

<span id="page-1-0"></span>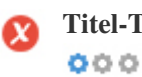

**Titel-Tag** *Telecharger Sonnerie Gratuite Telephone - Telecharger Sonnerie Portable Gratuite* **Länge:** *80 Figuren)*

*Idealerweise sollte Ihr Titel-Tag zwischen 10 und 70 Zeichen (Leerzeichen enthalten) enthalten. Vergewissern Sie sich, dass Ihr Titel explizit ist und enthält Ihre wichtigsten Keywords. Seien Sie sicher, dass jede Seite einen eindeutigen Titel hat.*

000

**Meta Beschreibung** *Telecharger Sonnerie Gratuite Telephone - Telecharger Sonnerie Portable Gratuite. Collection de dernières sonneries tous genres de musique, Mp3 m4r sonneries pour votre téléphone*

**Länge:** *178 Figuren)*

*Meta-Beschreibungen enthält zwischen 70 und 160 Zeichen (Leerzeichen enthalten).*

*Es erlaubt Ihnen, zu beeinflussen, wie Ihre Webseiten beschrieben und in den Suchergebnissen angezeigt werden.*

*Stellen Sie sicher, dass alle Ihre Webseiten eine eindeutige Meta-Beschreibung haben, die explizit ist und enthält Ihre wichtigsten*

*Keywords (diese erscheinen in Fett, wenn sie Teil oder alle der Suchanfrage des Benutzers entsprechen).*

*Eine gute Meta-Beschreibung fungiert als organische Werbung, also verwenden Sie verlockende Messaging mit einem klaren Aufruf zum Handeln, um die Klickrate zu maximieren.*

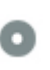

 $000$ 

**Meta-Keywords** Keine Schl $\tilde{A}^{1/4}$ sselw $\tilde{A}^{T}$ rter

*Meta-Keywords sind eine bestimmte Art von Meta-Tag, die im HTML-Code erscheinen Einer Web-Seite und helfen zu sagen,*

*Suchmaschinen, was das Thema der Seite ist.*

*Allerdings kann Google keine Meta-Keywords verwenden.*

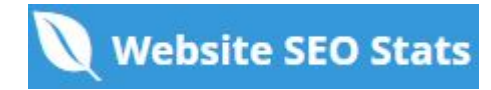

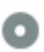

**Google Vorschau**  $000$ 

#### *Telecharger Sonnerie Gratuite Telephone - Telecharger Sonnerie Portable Gratuite* **sonneriesvip.com***/*

*Telecharger Sonnerie Gratuite Telephone - Telecharger Sonnerie Portable Gratuite. Collection de dernières sonneries tous genres de musique, Mp3 m4r sonneries pour votre téléphone*

*Dies ist ein Beispiel dafür, was Ihre Titel-Tag- und Meta-Beschreibung in den Google-Suchergebnissen aussehen wird. Während Titel Tags & Meta-Beschreibungen werden verwendet, um die Suchergebnis-Listen zu erstellen, die Suchmaschinen können ihre eigenen erstellen, wenn sie fehlen, nicht gut geschrieben oder nicht relevant für den Inhalt auf der Seite. Titel-Tags und Meta-Beschreibungen werden kurz geschnitten, wenn sie zu lang sind, also ist es wichtig, innerhalb der vorgeschlagenen Charaktergrenzen zu bleiben.*

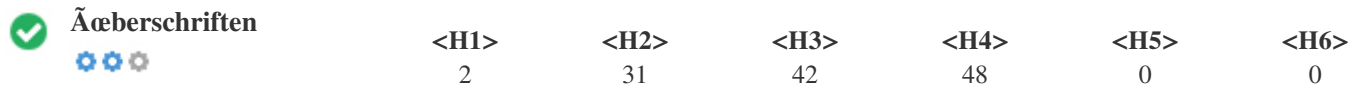

*<H1> Telecharger Sonnerie Gratuite Telephone – Telecharger Sonnerie Portable Gratuite </H1>*

*<H1> Téléchargez des sonneries gratuites pour Android, iOS </H1>*

*<H2> Nouvelles Sonneries </H2>*

*<H2> Top Sonneries </H2>*

*<H2> Meilleures Sonneries </H2>*

*<H2> Les instructions pour installer des sonneries pour les téléphones Android </H2>*

*<H2> L'installation des sonneries pour iPhone. </H2>*

*<H2> Nouveaux postes </H2>*

*<H2> Xiaomi Mi 10 T Lite : Instructions pour personnaliser la sonnerie la plus simple </H2>*

*<H2> Instructions sur la façon de changer la sonnerie du message sur le smartphone haut de gamme Huawei P40 Pro le plus simple </H2>*

*<H2> 5 sites Web qui prennent en charge le téléchargement gratuit de sonneries iPhone de qualité </H2>*

*<H2> Comment télécharger des vidéos et de la musique sur TikTok sur votre téléphone comme sonnerie ou alarme sur Android </H2>*

*<H2> Instructions pour changer les sonneries Viber pour iPhone et iPad </H2>*

*<H2> Instructions sur la façon de modifier le son de notification sur iPhone </H2>*

*<H2> Les instructions sur la façon de modifier les sonneries d'appels vocaux dans l'application WhatsApp </H2>*

*<H2> Comment transformer des chansons préférées en sonneries pour SMS sur Android </H2> <H2> Instructions sur la façon de convertir l'extension de fichier m4a en mp3 rapidement et simplement </H2>*

*<H2> Comment créer et modifier des sonneries SMS sur iPhone ? </H2> <H2> Comment définir une sonnerie d'appel pour différents contacts dans les contacts iPhone </H2> <H2> Introductions la facon de télécharger des sonneries gratuites sur Zedge.com </H2> <H2> Instructions étape par étape pour créer des sonneries de téléphone portable facilement et rapidement </H2>*

*<H2> Instructions sur la façon de définir la musique MP3 comme sonnerie iPhone </H2> <H2> Les instructions pour définir des sonneries pour iPhone sont simples et faciles à suivre </H2> <H2> Instructions pour changer les sonneries sur les téléphones Android </H2>*

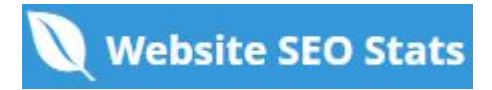

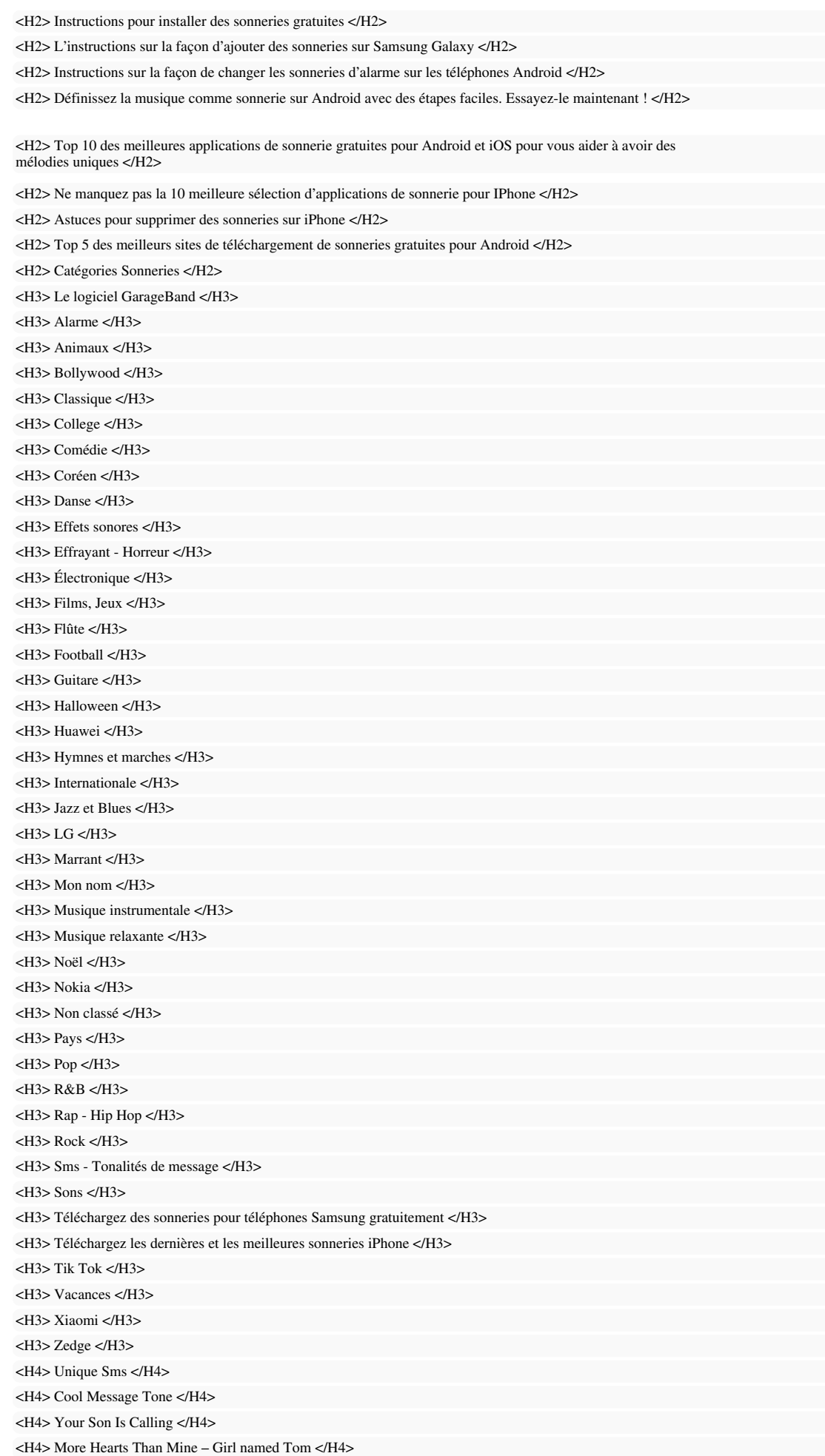

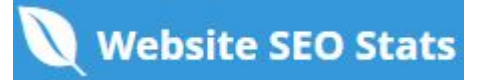

*<H4> AA – Walker Hayes </H4> <H4> Tiki Taka – T-ARA </H4> <H4> I Need Me – Jesenia </H4> <H4> Dance Bum Bum Tik Tok </H4> <H4> Nokia Bloom </H4> <H4> Lg Glacier </H4> <H4> Feel The Crowd </H4> <H4> Football Season </H4> <H4> Weki Meki – Siesta </H4> <H4> Bright Notification </H4> <H4> Rocking Sms </H4> <H4> Dil Kya Kare Julie </H4> <H4> Miglior Nokia Tune </H4> <H4> Whistle Roy Latest </H4> <H4> Blues End Theme </H4> <H4> Mashallah Guitar </H4> <H4> Blackberry Messenger </H4> <H4> Valentine Mashup </H4> <H4> Tum Hi Ho Meri Ashique </H4> <H4> Baatein Kuch Ankahee Si </H4> <H4> Dernière Danse – Indila </H4> <H4> iPhone Delightful </H4> <H4> Clairon </H4> <H4> If I Didn't Love You – Jason Aldean & Carrie Underwood </H4> <H4> Sunny – Nokia Alarm </H4> <H4> Clock Alarm Classical Style </H4> <H4> Éternel – HATIK </H4> <H4> Daddy Chocolat – Koba Lad & Gazo </H4> <H4> Hard To Stay Mad At – Tim McGraw </H4> <H4> Galaxy Note 10 Pro </H4> <H4> Sonic Game Over </H4> <H4> Ca Va Ça Vient – Vitaa & Slimane </H4> <H4> Jump – Van Halen </H4> <H4> If I Didn't Love You – Jason Aldean & Carrie Underwood </H4> <H4> Beggin' – Måneskin </H4> <H4> Love Not War – Jason Derulo, Nuka </H4> <H4> Dragon – Booba </H4> <H4> Keen'v – Tahiti </H4> <H4> Gong SMS </H4> <H4> Bob Marley – DADJU </H4> <H4> Ne Reviens Pas – Gradur & Heuss Lenfoire </H4> <H4> Blinding Lights – The Weeknd </H4> <H4> Spooky Halloween </H4> <H4> Normal – Eddy de Pretto </H4>*

*Verwenden Sie Ihre Keywords in den Überschriften und stellen Sie sicher, dass die erste Ebene (H1) Ihre wichtigsten Keywords enthält. Niemals deinen Titel-Tag-Inhalt in deinem Header-Tag duplizieren. Während es wichtig ist, sicherzustellen, dass jede Seite ein H1-Tag hat, darf niemals mehr als eine pro Seite vorhanden sein. Verwenden Sie stattdessen mehrere H2-H6-Tags.*

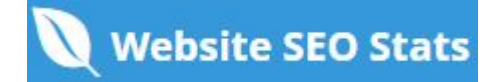

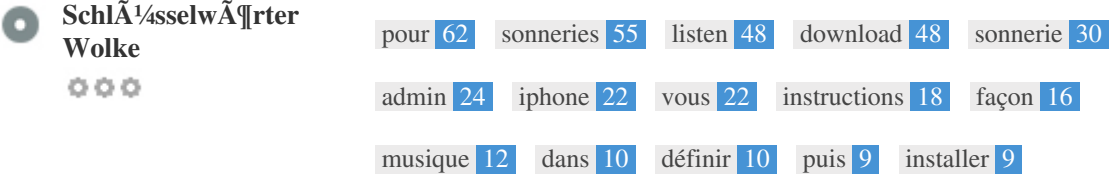

*Diese Keyword-Cloud bietet einen Einblick in die Häufigkeit der Keyword-Nutzung innerhalb der Seite.*

Es ist wichtig, Keyword-Recherche durchzufÄ<sup>1</sup>/4hren, um ein VerstĤndnis der SchlÄ<sup>1</sup>/4sselwĶrter zu erhalten, die Ihr Publikum *benutzt. Es gibt eine Reihe von Keyword-Recherche-Tools online verfügbar, um Ihnen zu helfen, welche Keywords zu zielen.*

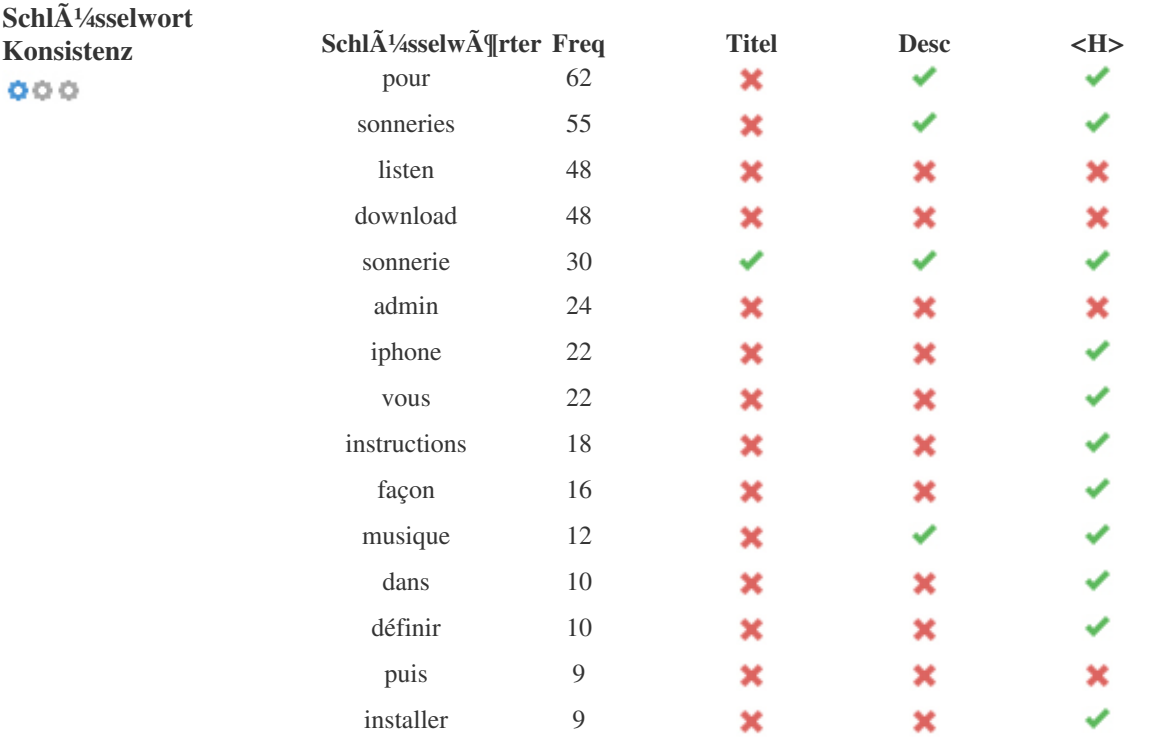

*Diese Tabelle hebt hervor, wie wichtig es ist, mit der Verwendung von Keywords in Einklang zu stehen.*

*Um die Chance zu verbessern, in Suchresultaten f* $\tilde{A}^{1/4}$ *r ein bestimmtes Keyword gut zu ordnen, stellen Sie sicher, dass Sie es in einige oder alle der folgenden Seiten einfügen: Seiten-URL, Seiteninhalt, Titel-Tag, Meta-Beschreibung, Header-Tags, Bild-Alt-Attribute, interner Link-Anker Text- und Backlink-Ankertext*

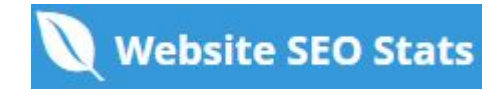

 $000$ 

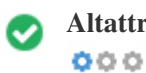

**Altattribut** *Wir haben auf dieser Webseite 28 Bilder gefunden Keine ALT-Attribute sind leer oder fehlen.*

*Alternativer Text wird verwendet, um Bilder zu beschreiben, um die Suchmaschinen-Crawler (und die Sehbehinderten) zu geben.* Auch mehr Informationen, um ihnen zu helfen, Bilder zu verstehen, die ihnen helfen kĶnnen, in den Google *Bilder-Suchergebnissen zu erscheinen.*

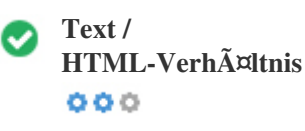

*HTML to Text Ratio ist:* **12.26%** *Textinhalt Größe 12392 Bytes Gesamte HTML-Größe 101050 Bytes*

*Code-zu-Text-Verhältnis stellt den Prozentsatz des tatsächlichen Textes auf einer Webseite dar, verglichen mit dem Prozentsatz von HTML-Code, und es wird von Suchmaschinen verwendet, um die Relevanz einer Webseite zu berechnen. Ein höheres Code-zu-Text-Verhältnis erhöht Ihre Chancen, einen besseren Rang in Suchmaschinen-Ergebnissen zu bekommen.*

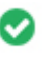

 $000$ 

**GZIP-Kompression** *Beeindruckend! Es ist GZIP aktiviert. Ihre Webseite wird von 99 KB auf 12 KB (87.5 % Gr* $\tilde{A}$ ¶ $\tilde{A}$  Yenersparnis komprimiert)

*Gzip* ist eine Methode zum Komprimieren von Dateien (macht sie kleiner) f $\tilde{A}^{1/4}$ r schnellere Netzwerk $\tilde{A}^{1/4}$ bertragungen. *Es erlaubt, die Größe von Webseiten und irgendwelchen anderen typischen Web-Dateien auf etwa 30% oder weniger ihrer* urspr $\tilde{A}$ <sup>1</sup>/anglichen Gr $\tilde{A}$ ¶ $\tilde{A}$  Ÿe zu reduzieren, bevor sie  $\tilde{A}$ <sup>1</sup>/abertragen wird.

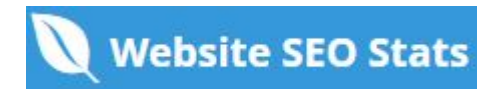

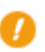

 $000$ 

**IP-Kanonisierung** *Nein, deine Domain IP 167.86.118.145 wechselt nicht zu sonneriesvip.com*

*Um dies f* $\tilde{A}^{1/4}$ *r Ihre Website zu*  $\tilde{A}^{1/4}$ *berpr* $\tilde{A}^{1/4}$ *fen, geben Sie Ihre IP-Adresse im Browser ein und sehen Sie, ob Ihre Website mit der IP-Adresse geladen wird.*

*Im Idealfall sollte die IP-Adresse auf die URL Ihrer Website oder auf eine Seite von Ihrem Website-Hosting-Anbieter umleiten. Wenn es nicht umgeleitet wird, sollten Sie einen htaccess 301 umleiten, um sicherzustellen, dass die IP nicht indiziert wird.*

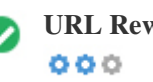

**URL Rewrite** *Gut, alle URLs sehen sauber und freundlich aus*

*Die URLs Ihrer Website enthalten unnötige Elemente, die sie kompliziert aussehen lassen.*

*Eine URL muss leicht zu lesen und zu merken f* $\tilde{A}\frac{1}{4}$ *r Benutzer. Suchmaschinen ben* $\tilde{A}$ *¶tigen URLs, um sauber zu sein und die* wichtigsten Schl $\tilde{A}$ <sup>1</sup>/4sselw $\tilde{A}$ ¶rter Ihrer Seite aufzunehmen.

Saubere URLs sind auch n $\tilde{A}$ <sup>1</sup>/4tzlich, wenn sie auf Social Media geteilt werden, da sie den Inhalt der Seite erkl $\tilde{A}$ ¤ren.

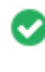

**Unterstrich in den** Gro $\tilde{A} \tilde{Y}$ artig, du benutzt keine Unterstriche (this\_are\_underscores) in deinen URLs **URLs**  $000$ 

Gro $\tilde{A} \tilde{Y}$ artig, du benutzt nicht? Unterstriche (this\_are\_underscores) in deinen URLs. WĤhrend Google Bindestriche als Worttrennzeichen behandelt, ist es nicht fļr Unterstriche.

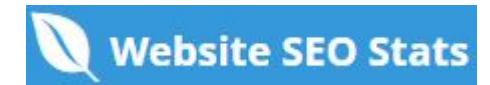

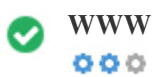

**WWW lösen** *Toll, eine Umleitung ist vorhanden, um den Verkehr von Ihrer nicht bevorzugten Domain umzuleiten.*

Das Umleiten von Anforderungen von einer nicht bevorzugten DomĤne ist wichtig, da Suchmaschinen URLs mit und ohne "www *Als zwei verschiedene websites.*

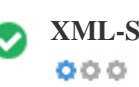

**XML-Sitemap** *Gut, du hast XML-Sitemap-Datei! <http://sonneriesvip.com/sitemap.xml>*

Eine Sitemap listet URLs auf, die zum Crawling zur Verf $\tilde{A}^{1}$ gung stehen und k $\tilde{A}^{q}$ Innen zus $\tilde{A}^{q}$ tzliche Informationen wie die neuesten *Updates Ihrer Website, Häufigkeit der Änderungen und die Bedeutung der URLs enthalten. Dies ermöglicht es Suchmaschinen, die Website intelligenter zu kriechen.*

Wir empfehlen Ihnen, eine XML-Sitemap f $\tilde{A}\frac{1}{4}$ r Ihre Website zu erstellen und sie an Google Search Console und Bing Webmaster *Tools zu Ä<sup>1</sup>/abermitteln. Es ist auch eine gute Praxis, den Standort Ihrer Sitemap in Ihrer robots.txt-Datei anzugeben.* 

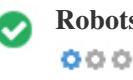

**Robots.txt** *Gut, du hast Robots.txt Datei! <http://sonneriesvip.com/robots.txt>*

*Eine robots.txt-Datei erlaubt Ihnen, den Zugriff von Suchmaschinen-Robotern zu beschränken, die das Web crawlen und es kann verhindern, dass diese Roboter auf bestimmte Verzeichnisse und Seiten zugreifen. Es gibt auch an, wo sich die XML-Sitemap-Datei befindet.*

Sie k $\tilde{A}^{\eta}$ men auf Fehler in Ihrer robots.txt-Datei mit der Google Search Console (fr $\tilde{A}^{\eta}$ her Webmaster Tools)  $\tilde{A}^{\eta}$ berpr $\tilde{A}^{\eta}$ fen, indem *Sie unter 'Crawl' 'Robots.txt Tester' auswählen. Dies ermöglicht Ihnen auch, einzelne Seiten zu testen, um sicherzustellen, dass Googlebot den entsprechenden Zugriff hat.*

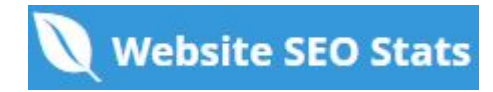

<span id="page-9-0"></span>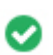

**Eingebettete Objekte** *Perfekt sind keine eingebetteten Objekte auf dieser Seite entdeckt worden*  $000$ 

Eingebettete Objekte wie Flash. Es sollte nur f $\tilde{A}^{1/4}$ r spezifische Verbesserungen verwendet werden. *Obwohl Flash-Inhalte sieht oft schöner, kann es nicht richtig von Suchmaschinen indiziert werden. Vermeiden Sie volle Flash-Websites, um SEO zu maximieren.*

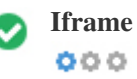

**Iframe** *Perfekt, auf dieser Seite wurde kein Iframe-Inhalt erkannt*

*Frames können Probleme auf Ihrer Webseite verursachen, weil Suchmaschinen nicht crawlen oder den Inhalt in ihnen indexieren.* Vermeiden Sie Frames, wann immer mĶglich und verwenden Sie ein NoFrames-Tag, wenn Sie sie verwenden mļssen.

**Domain Registrierung** *Genau wie viele Jahre und Monate*  $000$ 

*Domänenalter: 0 Years, 164 Days*

*Erstellungsdatum: 13th-Jun-2021*

*Neues Datum: 13th-Jun-2021*

*Verfallsdatum: 13th-Jun-2022*

*Domänenalter zählt zu einem gewissen Grad und neuere Domains im Allgemeinen kämpfen, um indiziert zu werden und Rang hoch in den Suchergebnissen f* $\tilde{A}^{1/4}r$  *ihre ersten paar Monate (abh* $\tilde{A}^{\text{Zn}}$ *gig von anderen zugeh* $\tilde{A}^{\text{q}}$ *rigen Rangfaktoren). Betrachten Sie den Kauf eines Second-Hand-Domain-Namen.*

Wissen Sie, dass Sie Ihre Domain f $\tilde{A}^{1/4}$ r bis zu 10 Jahre registrieren k $\tilde{A}^{I}$ men? Auf diese Weise wirst du der Welt zeigen, dass du *dich ernst mein Geschäft bist.*

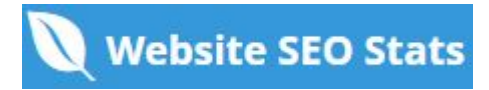

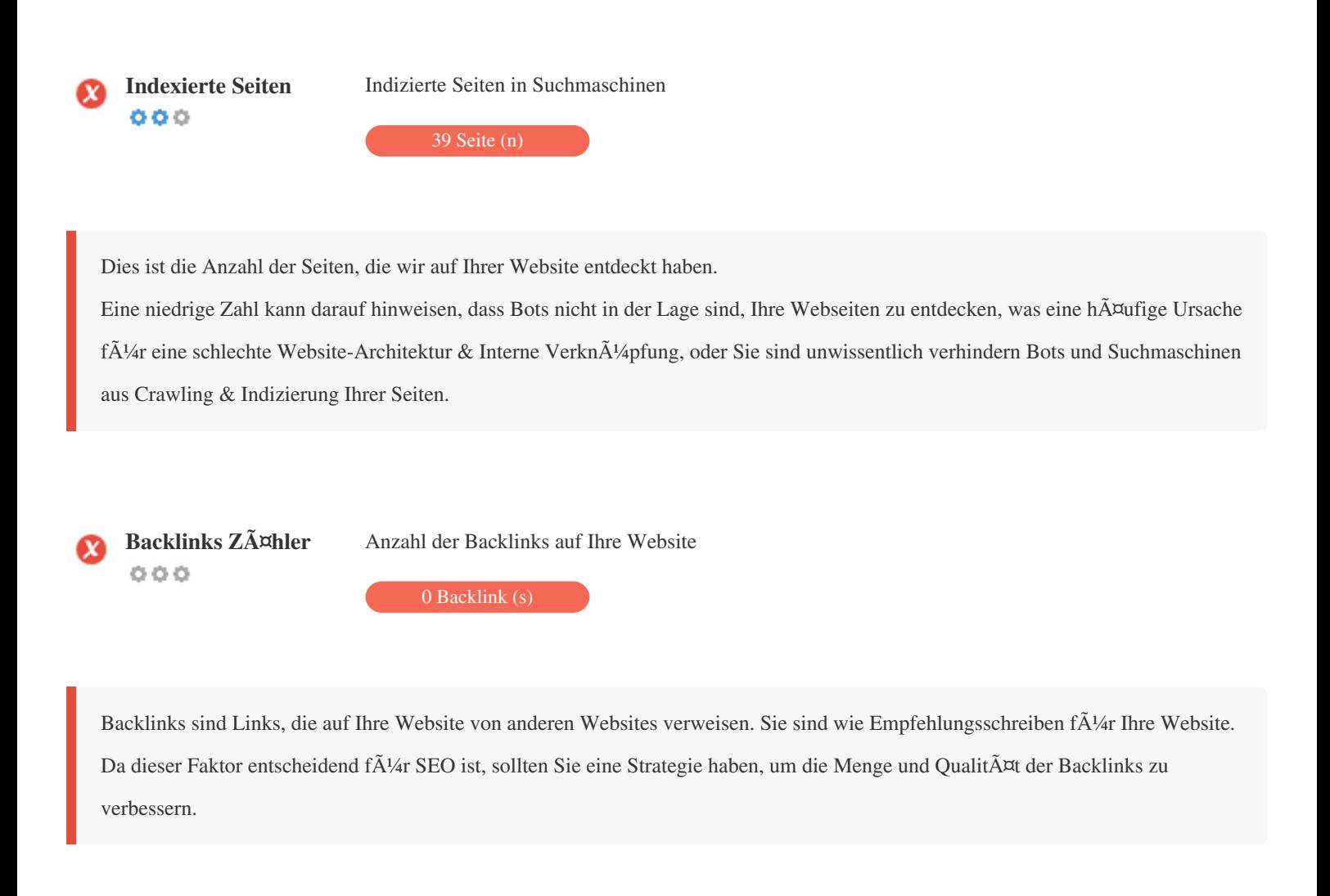

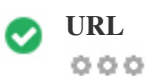

**URL** *http://sonneriesvip.com*  **Länge:** *12 Zeichen*

*Halten Sie Ihre URLs kurz und vermeiden Sie lange Domainnamen, wenn möglich.*

*Eine beschreibende URL wird von Suchmaschinen besser erkannt.*

*Ein Benutzer sollte in der Lage sein, die Adressleiste zu betrachten und eine genaue Vermutung über den Inhalt der Seite vor dem Erreichen zu machen (Z.B. http://www.mysite.com/de/products).*

 $000$ 

**Favicon Gro** $\tilde{A}^T$ **Gro** $\tilde{A}^T$ <sup>T</sup>artig, deine Webseite hat ein Favicon.

*Favicons verbessern die Sichtbarkeit einer Marke.*

*Als Favicon ist besonders wichtig für Benutzer Lesezeichen Ihrer Website, stellen Sie sicher, dass es im Einklang mit Ihrer Marke ist.*

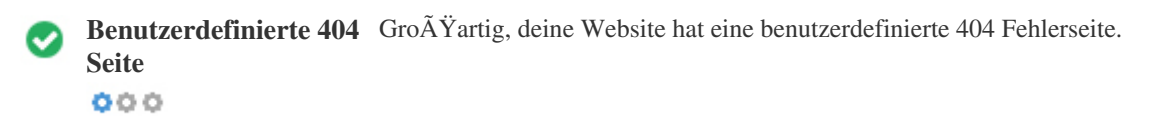

*Wenn ein Besucher einen 404 File Not Found Fehler auf deiner Seite trifft, bist du am Rande des Verlierers des Besuchers, dass du so hart gearbeitet hast, um durch die Suchmaschinen und Drittanbieter-Links zu erhalten.* Wenn Sie Ihre benutzerdefinierte 404-Fehlerseite erstellen, kĶnnen Sie die Anzahl der auf diese Weise verlorenen Besucher

*minimieren.*

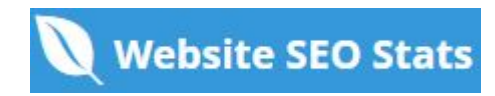

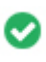

 $000$ 

Zwei der Hauptgr $\tilde{A}^{1/4}$ nde f $\tilde{A}^{1/4}$ r eine Erh $\tilde{A}^{m}$ hung der Seitengr $\tilde{A}^{m}$   $\tilde{A}^{m}$ e sind Bilder und JavaScript-Dateien. *Seitengröße beeinflusst die Geschwindigkeit Ihrer Website; Versuchen Sie, Ihre Seitengröße unter 2 Mb zu halten. Tipp: Verwenden Sie Bilder mit einer kleinen Größe und optimieren Sie ihren Download mit gzip.*

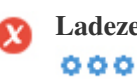

**Ladezeit** *1.26 Sekunde (n)*

*Site-Geschwindigkeit ist ein wichtiger Faktor für das Ranking hoch in Google-Suchergebnissen und bereichern die*

*Benutzererfahrung.*

Ressourcen: ÄœberprÄ<sup>1</sup>/afen Sie die Entwickler-Tutorials von Google fÄ<sup>1/ar</sup> Tipps, wie Sie Ihre Website schneller laufen lassen *können.*

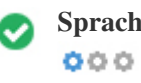

**Sprache** *Gut, du hast deine Sprache erklärt Deklarierte Sprache: English*

*Stellen Sie sicher, dass Ihre deklarierte Sprache die gleiche ist wie die von Google*

*Definieren Sie auch die Sprache des Inhalts in den HTML-Code jeder Seite.*

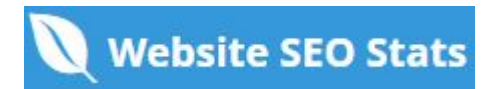

<span id="page-13-0"></span>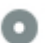

## **Domain-Verf** $\tilde{A}$ **<sup>1</sup>/4gbarkeitDomains (TLD)** Stat

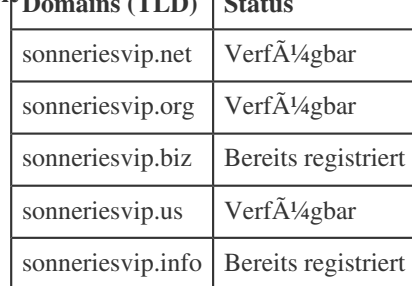

Registrieren Sie die verschiedenen Erweiterungen Ihrer Domain, um Ihre Marke vor Cybersquattern zu sch $\tilde{A}$ <sup>1</sup>/4tzen.

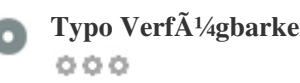

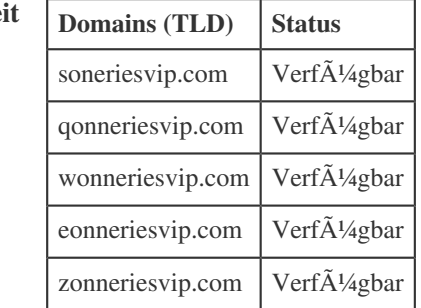

Registrieren Sie die verschiedenen Tippfehler Ihrer Domain, um Ihre Marke vor Cybersquattern zu schÄ<sup>1/</sup>4tzen.

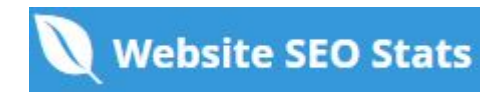

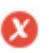

**E-Mail Datenschutz** *E-Mail-Adresse wurde im Klartext gefunden!*  $000$ 

Wir empfehlen Ihnen nicht, Ihren Webseiten einfache Text- / Link-E-Mail-Adressen hinzuzufļgen.

*Als bösartige Bots kratzen das Web auf der Suche nach E-Mail-Adressen zu Spam. Stattdessen sollten Sie ein Kontaktformular verwenden.*

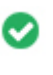

 $000$ 

**Sicheres Surfen** *Die Website ist nicht auf der schwarzen Liste und sieht sicher zu verwenden.*

*Safe Browsing, um unsichere Webseiten zu identifizieren und Benutzer und Webmaster zu benachrichtigen, damit sie sich vor Schaden schützen können.*

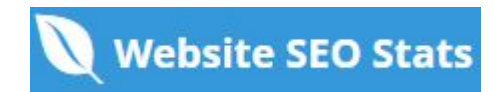

### <span id="page-15-0"></span>**Mobile**

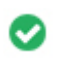

**Mobile Freundlichkeit** *Genial! Diese Seite ist mobil-freundlich! Ihre Mobilfunk-Partitur ist 60 / 100*

*Mobile Freundlichkeit bezieht sich auf die Usability-Aspekte Ihrer mobilen Website, die Google als Ranking-Signal in mobilen Suchergebnissen verwendet.*

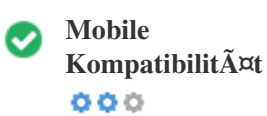

 $000$ 

*Perfekt, keine eingebetteten Objekte erkannt*

Eingebettete Objekte wie Flash, Silverlight oder Java. Es sollte nur f $\tilde{A}\frac{1}{4}$ r spezifische Verbesserungen verwendet werden.

Aber vermeiden Sie die Verwendung von Embedded Objects, so dass Ihre Inhalte auf allen GerĤten abgerufen werden kĶnnen.

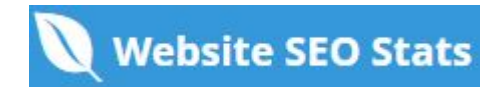

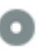

# **Somerles**

## Téléchargez des sonneries gratuites pour Android, iOS

Les catégories vous aident à trouver des sonneries gratuites liées à rock, dance, rap, bande originale, rock classique, pop, effets sonores, divertissement, messages sonores, dictons, comédie et autres types. Vous pouvez également trouver le top 10.000+ des sonneries ou les parcourir par artiste. Toutes les quelques milliers de sonneries gratuites peuvent être prévisualisées avant de les télécharger ou de les

Die Anzahl der Personen, die das Mobile Web nutzen, ist riesig; Äceber 75 Prozent der Verbraucher haben Zugang zu Smartphones. *Ihre Website sollte auf den beliebtesten mobilen Geräten gut aussehen.*

*Tipp: Verwenden Sie ein Analytics-Tool, um den mobilen Einsatz Ihrer Website zu verfolgen.*

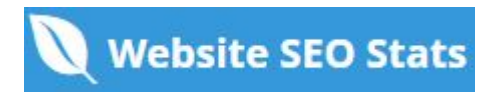

### <span id="page-17-0"></span>**Technologien**

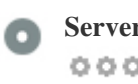

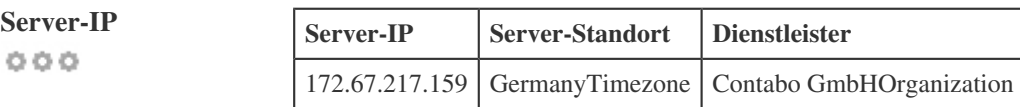

*Die IP-Adresse Ihres Servers hat wenig Einfluss auf Ihren SEO. Trotzdem versuchen Sie, Ihre Website auf einem Server zu hosten, der geographisch nah an Ihren Besuchern ist.*

*Suchmaschinen nehmen die Geolokalisierung eines Servers in Rechnung und die Servergeschwindigkeit.*

 $000$ 

**Speed-Tipps** *Tipps zum Erstellen von HTML-Seiten:*

- *Perfekt, hat deine Website wenige CSS-Dateien.*
- *Perfekt, hat Ihre Website wenige JavaScript-Dateien.*
- *Perfekt, Ihre Website verwendet keine verschachtelten Tabellen.*
- *Schade, deine Website benutzt Inline-Styles.*

Website-Geschwindigkeit hat einen gro $\tilde{A}$  en Einfluss auf die Leistung, beeinflusst Benutzererfahrung, Conversion-Raten und sogar *Rankings.*

*Durch die Verringerung der Seitenladezeiten sind die Benutzer weniger wahrscheinlich, abgelenkt zu werden, und die*

*Suchmaschinen sind eher zu belohnen Sie durch die Rangliste Ihrer Seiten höher in den SERPs.*

*Die Conversion-Raten sind bei Websites, die schneller als ihre langsameren Konkurrenten laden, weit höher.*

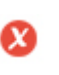

 $000$ 

**Analytik** *Wir haben kein auf dieser Website installiertes Analytik-Tool erkannt.*

*Webanalyse lässt Sie Besucheraktivitäten auf Ihrer Website messen.*

*Sie sollten mindestens ein Analysewerkzeug installiert haben, aber es kann auch gut sein, eine Sekunde zu installieren, um die Daten* zu Ä<sup>1</sup>/4berprÄ<sup>1</sup>/4fen.

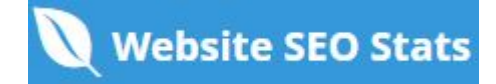

<span id="page-18-0"></span>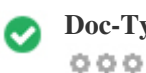

Der Doctype wird verwendet, um Webbrowser  $\tilde{A}$ <sup>1</sup>/aber den verwendeten Dokumenttyp anzuweisen.

*Zum Beispiel, welche Version von HTML die Seite geschrieben ist.*

*Das Deklarieren eines Doctyps hilft den Webbrowsern, den Inhalt korrekt zu rendern.*

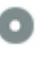

 $000$ 

**W3C Gültigkeit** W3C nicht validiert

*W3Cis ein Konsortium, das Web-Standards setzt.*

Die Verwendung von g $\tilde{A}^{1/4}$ ltigem Markup, das keine Fehler enth $\tilde{A}^{1/4}$ t, ist wichtig, da Syntaxfehler Ihre Seite f $\tilde{A}^{1/4}$ r Suchmaschinen schwierig machen kĶnnen. Fļhren Sie den W3C-Validierungsdienst aus, wenn Ä"nderungen an dem Code Ihrer Website *vorgenommen werden.*

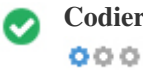

**Codierung** Gro $\tilde{A}$  *Geroge Groef Codierung ist angegeben: UTF-8* 

*Die Angabe von Sprache / Zeichen-Codierung kann Probleme mit der Wiedergabe von Sonderzeichen verhindern.*

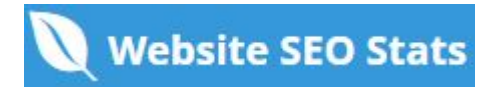

### <span id="page-19-0"></span>**Soziale**

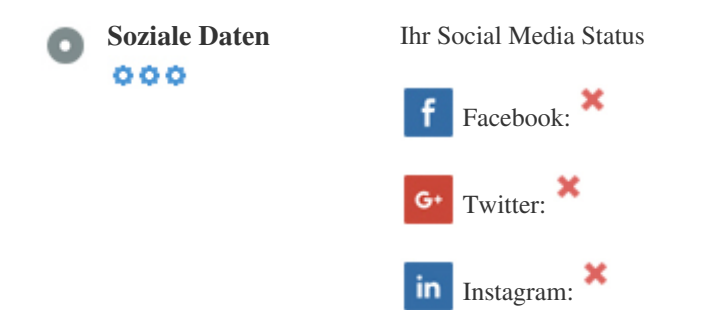

*Soziale Daten beziehen sich auf Daten Individuen erstellen, die wissentlich und freiwillig von ihnen geteilt wird.*

*Kosten und Overhead haben diese halböffentliche Form der Kommunikation unmöglich gemacht.*

*Aber Fortschritte in der Social-Networking-Technologie von 2004-2010 haben breitere Konzepte des Teilens möglich gemacht.*

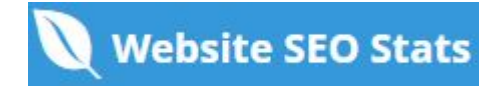

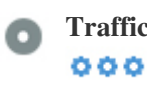

**Traffic Rank** *Kein globaler Rang*

*Ein niedriger Rang bedeutet, dass Ihre Website bekommt eine Menge Besucher.*

*Ihr Alexa Rank ist eine gute Schätzung des weltweiten Traffic auf Ihre Website, obwohl es nicht 100 Prozent genau ist.*

**Besucher Lokalisierung** *Ihre Website ist in folgenden Ländern beliebt:*  $000$ **Keine Daten verf** $\tilde{A}$ **<sup>1</sup>/4gbar** 

Wir empfehlen Ihnen, die Domainnamen f $\tilde{A}^{1}/$ ar die L $\tilde{A}^{\text{z}}$ nder zu buchen, in denen Ihre Website beliebt ist. *Dies wird verhindern, dass potenzielle Konkurrenten diese Domains registrieren und Ihren Ruf in diesen Ländern nutzen.*

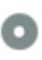

**Geschätzter Wert** *\$60 USD*  $000$ 

*Nur ein geschätzter Wert Ihrer Website basierend auf Alexa Rank.*

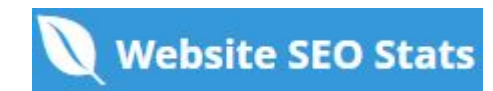

### **Linkanalyse**

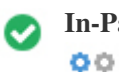

 $000$ 

**In-Page Links** *Wir fanden insgesamt 119 Links einschließlich intern & Externe Links Ihrer Website*

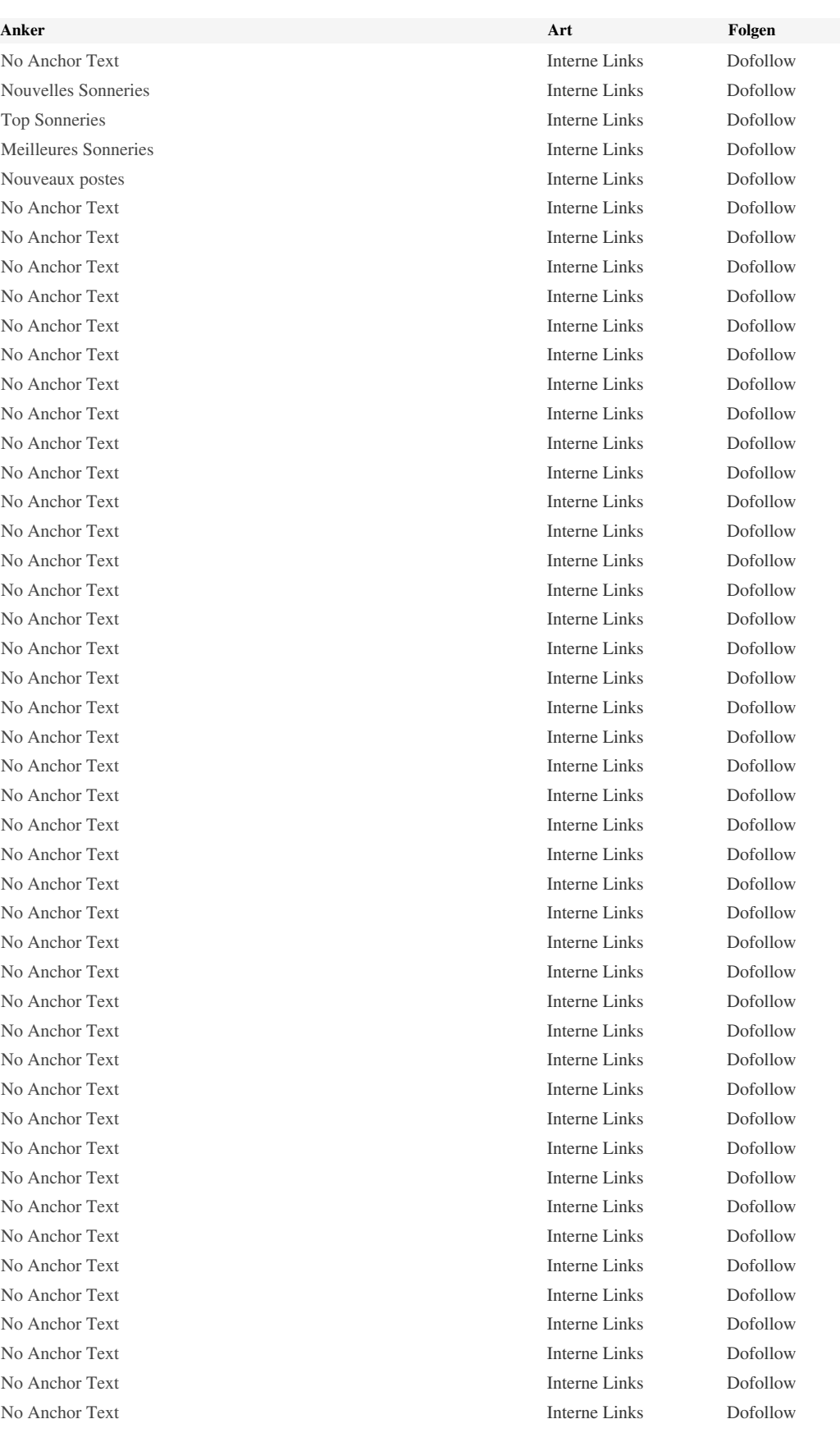

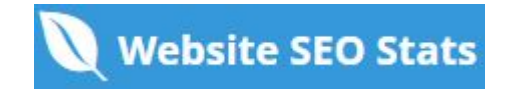

*[No Anchor Text](https://sonneriesvip.com/ne-reviens-pas-gradur-heuss-lenfoire/) Interne Links Dofollow [No Anchor Text](https://sonneriesvip.com/blinding-lights-the-weeknd/) Interne Links Dofollow [No Anchor Text](https://sonneriesvip.com/spooky-halloween/) Interne Links Dofollow [No Anchor Text](https://sonneriesvip.com/normal-eddy-de-pretto/) Interne Links Dofollow [No Anchor Text](https://sonneriesvip.com/news/xiaomi-mi-10-t-lite-instructions-pour-personnaliser-la-sonnerie-la-plus-simple/) Interne Links Dofollow [No Anchor Text](https://sonneriesvip.com/news/instructions-sur-la-facon-de-changer-la-sonnerie-du-message-sur-le-smartphone-haut-de-gamme-huawei-p40-pro-le-plus-simple/) Interne Links Dofollow [No Anchor Text](https://sonneriesvip.com/news/5-sites-web-qui-prennent-en-charge-le-telechargement-gratuit-de-sonneries-iphone-de-qualite/) Interne Links Dofollow [No Anchor Text](https://sonneriesvip.com/news/comment-telecharger-des-videos-et-de-la-musique-sur-tiktok-sur-votre-telephone-comme-sonnerie-ou-alarme-sur-android/) Interne Links Dofollow [No Anchor Text](https://sonneriesvip.com/news/instructions-pour-changer-les-sonneries-viber-pour-iphone-et-ipad/) Interne Links Dofollow [No Anchor Text](https://sonneriesvip.com/news/instructions-sur-la-facon-de-modifier-le-son-de-notification-sur-iphone/) Interne Links Dofollow [No Anchor Text](https://sonneriesvip.com/news/les-instructions-sur-la-facon-de-modifier-les-sonneries-dappels-vocaux-dans-lapplication-whatsapp/) Interne Links Dofollow [No Anchor Text](https://sonneriesvip.com/news/comment-transformer-des-chansons-preferees-en-sonneries-pour-sms-sur-android/) Interne Links Dofollow [No Anchor Text](https://sonneriesvip.com/news/instructions-sur-la-facon-de-convertir-lextension-de-fichier-m4a-en-mp3-rapidement-et-simplement/) Interne Links Dofollow [No Anchor Text](https://sonneriesvip.com/news/comment-creer-et-modifier-des-sonneries-sms-sur-iphone/) Interne Links Dofollow [No Anchor Text](https://sonneriesvip.com/news/comment-definir-une-sonnerie-dappel-pour-differents-contacts-dans-les-contacts-iphone/) Interne Links Dofollow [No Anchor Text](https://sonneriesvip.com/news/introductions-la-facon-de-telecharger-des-sonneries-gratuites-sur-zedge-com/) Interne Links Dofollow [No Anchor Text](https://sonneriesvip.com/news/instructions-etape-par-etape-pour-creer-des-sonneries-de-telephone-portable-facilement-et-rapidement/) Interne Links Dofollow [No Anchor Text](https://sonneriesvip.com/news/instructions-sur-la-facon-de-definir-la-musique-mp3-comme-sonnerie-iphone/) Interne Links Dofollow [No Anchor Text](https://sonneriesvip.com/news/les-instructions-pour-definir-des-sonneries-pour-iphone-sont-simples-et-faciles-a-suivre/) Interne Links Dofollow [No Anchor Text](https://sonneriesvip.com/news/instructions-pour-changer-les-sonneries-sur-les-telephones-android/) Interne Links Dofollow [No Anchor Text](https://sonneriesvip.com/news/instructions-pour-installer-des-sonneries-gratuites/) Interne Links Dofollow [No Anchor Text](https://sonneriesvip.com/news/linstructions-sur-la-facon-dajouter-des-sonneries-sur-samsung-galaxy/) Interne Links Dofollow [No Anchor Text](https://sonneriesvip.com/news/instructions-sur-la-facon-de-changer-les-sonneries-dalarme-sur-les-telephones-android/) Interne Links Dofollow [No Anchor Text](https://sonneriesvip.com/news/definissez-la-musique-comme-sonnerie-sur-android-avec-des-etapes-faciles-essayez-le-maintenant/) Interne Links Dofollow [No Anchor Text](https://sonneriesvip.com/news/top-10-des-meilleures-applications-de-sonnerie-gratuites-pour-android-et-ios-pour-vous-aider-a-avoir-des-melodies-uniques/) Interne Links Dofollow [No Anchor Text](https://sonneriesvip.com/news/ne-manquez-pas-la-10-meilleure-selection-dapplications-de-sonnerie-pour-iphone/) Interne Links Dofollow [No Anchor Text](https://sonneriesvip.com/news/astuces-pour-supprimer-des-sonneries-sur-iphone/) Interne Links Dofollow [No Anchor Text](https://sonneriesvip.com/news/top-5-des-meilleurs-sites-de-telechargement-de-sonneries-gratuites-pour-android/) Interne Links Dofollow [Alarme\(58\)](https://sonneriesvip.com/alarme/) Interne Links Dofollow [Animaux\(72\)](https://sonneriesvip.com/animaux/) Interne Links Dofollow [Bollywood\(55\)](https://sonneriesvip.com/bollywood/) Interne Links Dofollow [Classique\(28\)](https://sonneriesvip.com/classique/) Interne Links Dofollow [College\(0\)](https://sonneriesvip.com/college/) Interne Links Dofollow [Comédie\(33\)](https://sonneriesvip.com/comedie/) Interne Links Dofollow [Coréen\(56\)](https://sonneriesvip.com/coreen/) Interne Links Dofollow [Danse\(49\)](https://sonneriesvip.com/danse/) Interne Links Dofollow [Effets sonores\(47\)](https://sonneriesvip.com/effets-sonores/) Interne Links Dofollow [Effrayant - Horreur\(42\)](https://sonneriesvip.com/effrayant-horreur/) Interne Links Dofollow [Électronique\(19\)](https://sonneriesvip.com/electronique/) Interne Links Dofollow [Films, Jeux\(74\)](https://sonneriesvip.com/films-jeux/) Interne Links Dofollow [Flûte\(25\)](https://sonneriesvip.com/flute/) Interne Links Dofollow [Football\(6\)](https://sonneriesvip.com/football/) Interne Links Dofollow [Guitare\(55\)](https://sonneriesvip.com/guitare/) Interne Links Dofollow [Halloween\(33\)](https://sonneriesvip.com/halloween/) Interne Links Dofollow [Huawei\(35\)](https://sonneriesvip.com/huawei/) Interne Links Dofollow [Hymnes et marches\(11\)](https://sonneriesvip.com/hymnes-et-marches/) Interne Links Dofollow [Internationale\(127\)](https://sonneriesvip.com/internationale/) Interne Links Dofollow [Jazz et Blues\(38\)](https://sonneriesvip.com/jazz-et-blues/) Interne Links Dofollow [LG\(33\)](https://sonneriesvip.com/lg/) Interne Links Dofollow [Marrant\(52\)](https://sonneriesvip.com/marrant/) Interne Links Dofollow [Mon nom\(24\)](https://sonneriesvip.com/mon-nom/) Interne Links Dofollow*

*[No Anchor Text](https://sonneriesvip.com/bob-marley-dadju/) Interne Links Dofollow [Musique instrumentale\(42\)](https://sonneriesvip.com/musique-instrumentale/) Interne Links Dofollow*

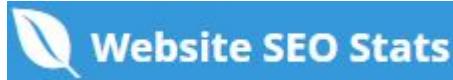

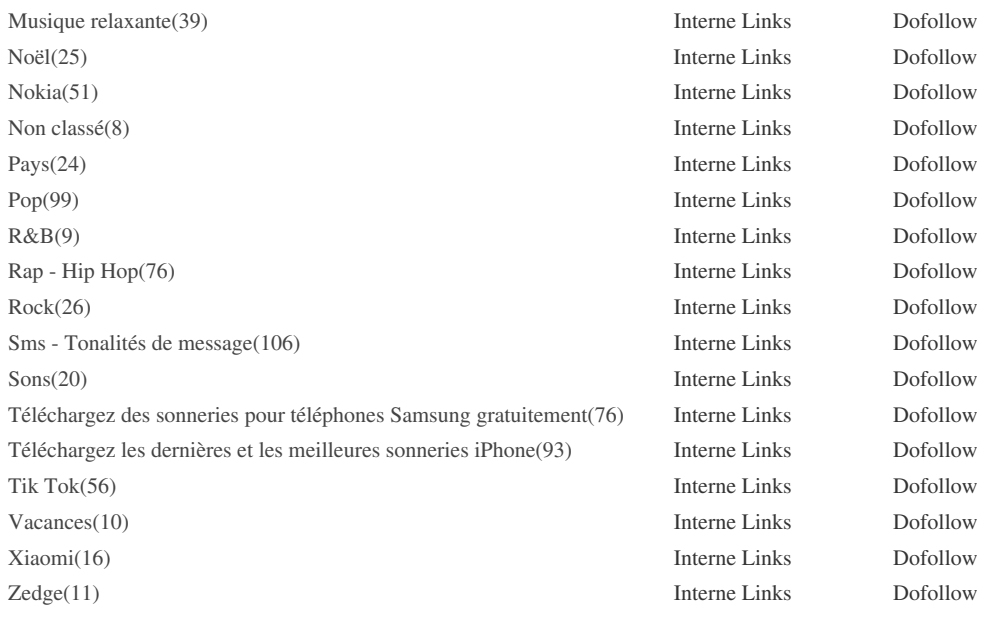

*Zwar gibt es keine genaue Begrenzung auf die Anzahl der Links, die Sie auf einer Seite enthalten sollten. Best Practice ist es, mehr als 200 Links zu vermeiden.*

Links Ä<sup>1</sup>/abergeben Wert von einer Seite zur anderen, aber die Menge an Wert, der Ä<sup>1</sup>/abergeben werden kann, ist zwischen allen Links auf einer Seite aufgeteilt. Dies bedeutet, dass das HinzufÄ<sup>1</sup>/agen unnĶtiger Links den potenziellen Wert, der Ihren anderen Links zugeschrieben wird, verd $\tilde{A}$ <sup>1</sup>/4nnen wird.

*Mit dem Nofollow-Attribut wird verhindert, dass der Wert an die Verkn* $\tilde{A}^{1/4}$ *pfungsseite*  $\tilde{A}^{1/4}$ *bergeben wird, aber es ist erwähnenswert, dass diese Links bei der Berechnung des Wertes, der durch jede Verknüpfung übergeben wird, noch* ber $\tilde{A}$ <sup>1</sup>/acksichtigt werden, so dass Nofollow-Links auch Pagerank verd $\tilde{A}$ <sup>1</sup>/annen k $\tilde{A}$ ¶nnen.

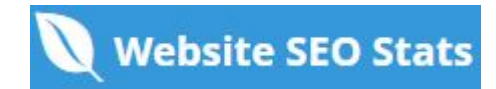

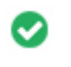

 $000$ 

**Kaputte Links** *Es wurden keine defekten Links auf dieser Webseite gefunden*

*Defekte Links senden Benutzer zu nicht existierenden Webseiten. Sie sind schlecht für Ihre Website Benutzerfreundlichkeit,*

*Reputation und SEO. Wenn Sie in der Zukunft defekte Links finden, nehmen Sie sich Zeit, um sie zu ersetzen oder zu entfernen.*

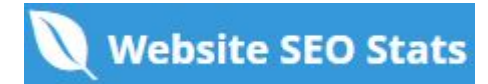